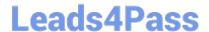

## C\_HRHPC\_1911<sup>Q&As</sup>

C\_HRHPC\_1911 : SAP Certified Application Associate - SAP SuccessFactors for Employee Central Payroll

# Pass SAP C\_HRHPC\_1911 Exam with 100% Guarantee

Free Download Real Questions & Answers **PDF** and **VCE** file from:

https://www.leads4pass.com/c\_hrhpc\_1911.html

100% Passing Guarantee 100% Money Back Assurance

Following Questions and Answers are all new published by SAP Official Exam Center

- Instant Download After Purchase
- 100% Money Back Guarantee
- 365 Days Free Update
- 800,000+ Satisfied Customers

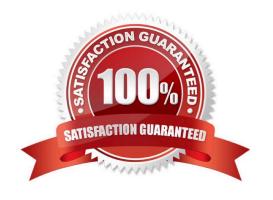

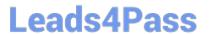

#### **QUESTION 1**

Which info types are included when you replicate employee master data from Employee Central to Employee Central Payroll?

- A. Employee remuneration (IT2010)
- B. Recurring deductions (IT0014)
- C. Payroll status (IT0003)
- D. Date specification (IT0041)
- E. Actions (ITOOOO)

Correct Answer: BDE

#### **QUESTION 2**

Where do you provide access to the Payroll Control Center for payroll managers?

- A. Role-based permissions
- B. Payroll Unified Configuration
- C. Payroll Control Center authorization
- D. Payroll System Assignment

Correct Answer: A

#### **QUESTION 3**

Which of the following determine how far back an employee can retro in payroll? There are 3 correct answers to this question

- A. Employee Hiring Date
- B. Run Payroll up to date in Infotype 3
- C. Earliest Retroactive Account period in the control record
- D. Earliest personal retroactive accounting date in Infotype 3
- E. Accounted to date in Infotype 3

Correct Answer: ACD

#### **QUESTION 4**

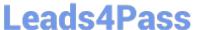

Where do you maintain the eariest select on date for absences?

- A. Accrual Rule variables
- B. Absence Counting Method
- C. Data replication Configuration
- D. Data replication proxy

Correct Answer: C

#### **QUESTION 5**

Which authorization object do you assign to payroll administrators to use the Payroll Control Center?

- A. Payroll Data Source Instance (P\_PYD\_AUTH)
- B. PCTR Authorization Concept (P\_P\_CTR\_AUT)
- C. Source Instance (P\_PYD\_INST)
- D. Payroll Data Source Class (P\_PYD\_CLS)

Correct Answer: C

#### **QUESTION 6**

When you configure country-specific de-clustering, which activities do you perform? There are 3 correct answers to this question.

- A. Switch synchronous de-clustering off.
- B. Select the database connect on.
- C. Define de-clustering for each country.
- D. Select the payroll tables.
- E. Select cluster table PCL4.

Correct Answer: BCD

#### **QUESTION 7**

To which accounting components can the payroll document be posted? There are 3 correct answers to this question.

- A. Bank Accounting (FI-BL)
- B. General Ledger Accounting (FI-GL)

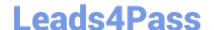

#### https://www.leads4pass.com/c\_hrhpc\_1911.html

2024 Latest leads4pass C\_HRHPC\_1911 PDF and VCE dumps Download

- C. Controlling (CO)
- D. Travel Management (FI-TV) E. Accounts Payable (FI-AP)

Correct Answer: BCE

#### **QUESTION 8**

Which item do you use to define declustered payroll results?

- A. Personnel number
- B. Payroll areas and periods
- C. Last In period payroll results
- D. Sequence number

Correct Answer: D

#### **QUESTION 9**

Which section in permissions would you navigate to provide access to the "My Processes" user interface?

- A. Payroll Control Center Configuration
- B. General User Permission
- C. Payroll System Assignment
- D. SAP System Configuration

Correct Answer: A

#### **QUESTION 10**

You need to verify the country-specific tables for international payroll declustered results. Which tables must exist to receive the correct result?

There are 3 correct answers to this question.

- A. EVAL\_PERIOD
- B. RT
- C. WPBPJNDEX
- D. HRPY\_WPBP
- E. WPBP

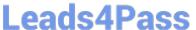

Correct Answer: BDE

#### **QUESTION 11**

What is the absolute retroactive accounting limit for an employee?

- A. Transfer Date
- B. Offer Date
- C. Hiring Date
- D. Termination Date

Correct Answer: C

#### **QUESTION 12**

Which objects are available in the Front End Action Log Viewer History?

- A. Manually Assigned Alerts
- B. KPIs causing alerts
- C. Applied Validation Rules
- D. Automatically Resolved Alerts

Correct Answer: AD

#### **QUESTION 13**

Which action do you performing the Payroll System Assignment configuration task in Employee Central?

- A. Assign a system name to a selected user.
- B. Configure the Employee Central Payroll parameter for Payroll Control Center user interfaces.
- C. Configure the payroll tasks parameter.
- D. Assign Payroll Control Center user interfaces.

Correct Answer: A

#### **QUESTION 14**

What are the two types of ways to access the add new employee page?

A. Using the public profile

### **Leads4Pass**

#### https://www.leads4pass.com/c\_hrhpc\_1911.html

2024 Latest leads4pass C\_HRHPC\_1911 PDF and VCE dumps Download

- B. Using the upgrade center
- C. Using the admin center
- D. Using the org chart

Correct Answer: CD

#### **QUESTION 15**

What value can you select when you execute the Reset Process Instance program?

- A. Date and time
- B. user Id
- C. Copy Mode
- D. Process Instance ID

Correct Answer: D

C HRHPC 1911 PDF Dumps C HRHPC 1911 VCE Dumps C HRHPC 1911 Braindumps